## **McAfee Virusscanner**

McAfee Virusscanner er et effektivt værktøj til at undgå virusangreb i din computer. Programmet gennemsøger din harddisk og dine disketter, og hvis der findes nogen form for virus, bliver den fiernet.

Når du har installeret programmet, skal du sætte en tom diskette i din computer, så bliver der lavet en nød-diskette, du kan bruge til at starte din computer med, hvis den en dag skulle nægte at starte.

Det er muligt, at McAfee Virusscanner finder virus på din computer, som har ligget upåagtet i lang tid uden at gøre skade. Det er altså hverken selve programmet eller denne CD, der pludselig har smittet din computer. Det er blot et bevis på, at McAfee Virusscanner fungerer effektivt.

Når du installerer McAfee Virusscanner, behøver du i langt de fleste tilfælde ikke at lave om på nogen af indstillingerne. Programmet bliver konfigureret, så det automatisk starter med at scanne hukommelsen når du tænder din computer. McAfee starter med at vise fanen, der hedder Where & What. Her bestemmer du bl.a., hvor du ønsker at scanne for virus, og hvilke filtyper der skal tages med.

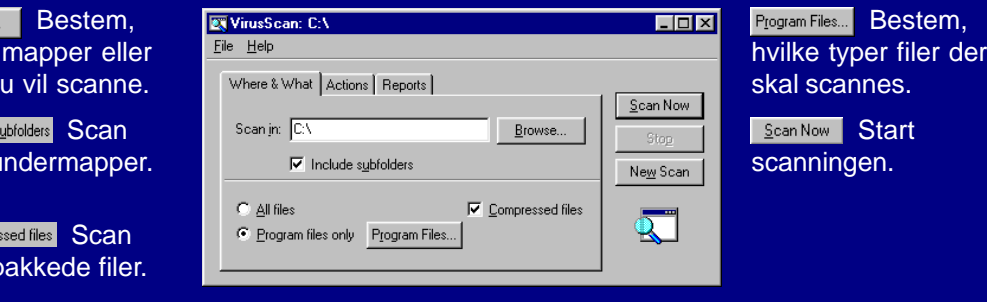

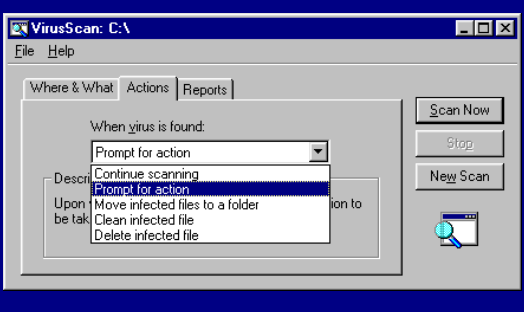

hvilke drev d

Browse..

også u

 $\nabla$  Include:

også p

 $\nabla$  Compres

Her bestemmer du, hvad der skal ske, hvis McAfee finder en virus. Vælg, om programmet skal fortsætte scanningen, flytte de inficerede filer til en bestemt folder, fjerne virusen eller slette den inficerede fil.

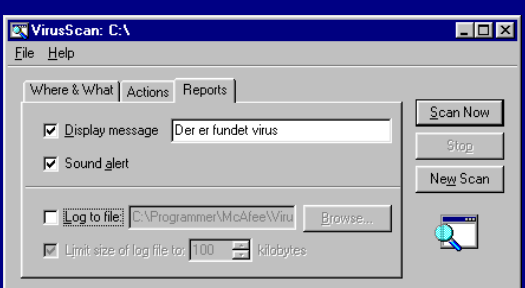

McAfee virusscanner kan indstilles, så der bliver lavet en rapport, hver gang du har scannet din computer. Du kan også bestemme, om computeren skal sige en lyd hvis der findes virus, og du kan få vist en valgfri besked.

## **Avancerede indstillinger Avancerede indstillinger Hymes Equation 2.1 Avancered in the virus Hymes Equation 2.1 Avancered in the virus**

Klik på ikonet **VShield Configuration Manager** for at åbne de avancerede indstillinger.

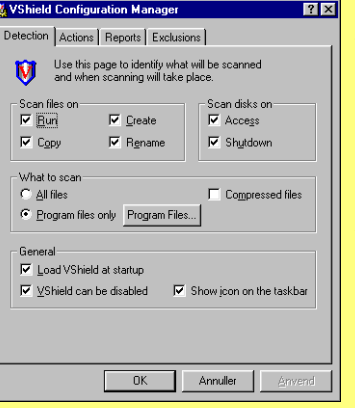

I den første fane bestemmer du,, hvad der skal scannes og hvornår. Du kan fx vælge automatisk scanning, hver gang du læser en diskette, og

om virus-programmet skal starte, når du tænder for din computer.

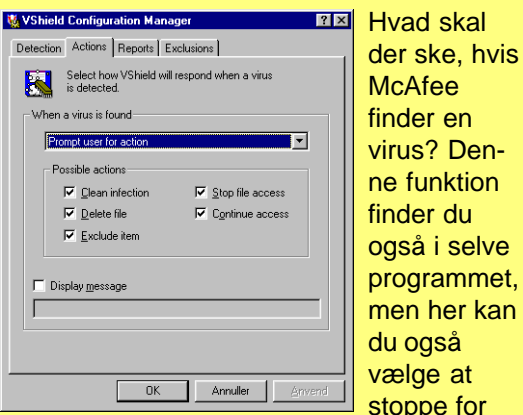

adgangen til den inficerede fil eller udelukke filtypen fra fremtidige scanninger.

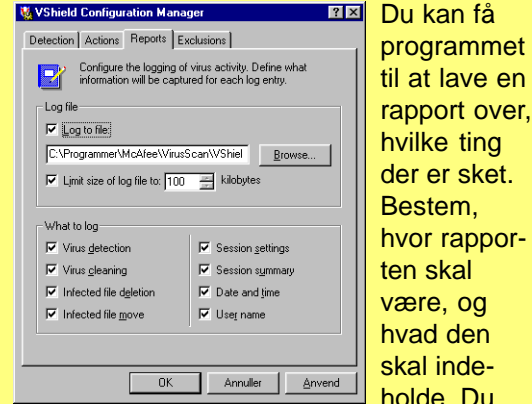

kan også bestemme, hvad den maksimalt må fylde på harddisken.

Du

der

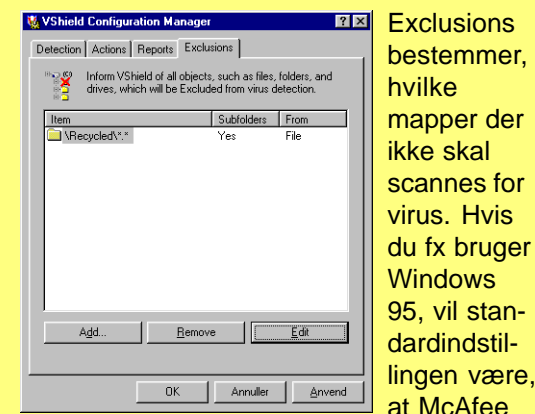

springer indholdet af papirkurven over.

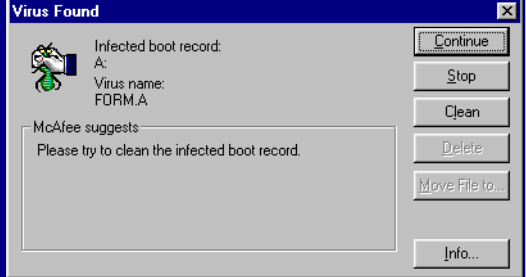

Hvis McAfee virusscanner finder en virus, på fx en diskette, dukker en dialogboks op, samtidig med at du hører en lyd. Her har programmet fundet en virus ved navn FORM.A på en diskette. McAfee foreslår, at du prøver at rense virusen. Der er ingen grund til panik, bare klik på knappen, hvor der står Clean, så bliver FORM.A-virusen fjernet, og disketten er så god som ny.

Det er som nævnt ikke usandsynligt at McAfee Virusscanneren finder en virus i din computer, eller på en af dine disketter, som du ellers aldrig ville opdage. Det er nemlig ikke altid, at en virus får din computer til at opføre sig underligt. En eventuel virus stammer med andre ord ikke fra denne CD, der med garanti er 100 % virusfri.